#### **Brush: A New Tcl-like Language**

Presented by Andy Goth 19th Annual Tcl/Tk Conference November 2012

Chicago, IL

### **History of Brush**

- My Wibble web server uses deeply nested lists and dictionaries
	- Powerful data design
	- Clumsy to access
- Frédéric Bonnet proposed the Cloverfield project to investigate radical designs for Tcl 9
	- Some of Cloverfield's ideas would benefit Wibble
	- Common goals, but divergent approaches

### **Design Goals**

- Brush has four primary design goals
	- Everything is a string
	- Streamline best practices
	- Enhance data structure access
	- Facilitate functional programming
- Tcl compatibility
	- Break syntax-level compatibility when necessary
	- Respect the Tcl design philosophies

### **Everything is a String**

- Tcl's great strength is its EIAS philosophy
	- Trivial serialization
	- Maximal compatibility
	- Easy introspection
- Brush embraces EIAS
	- EIAS guides the design of Brush's new features

## **Dict/List Unification**

- Brush's dicts are lists with hash table indexes
	- Can freely read dicts using list methods
	- Don't have to worry about shimmering
	- Hash table is automatically created, updated, and removed according to the way data is accessed
- New [lot] command for sets
	- No dummy elements in value
	- Constant-time index lookup given key

# **[**lot**] Examples**

 $\bullet$  lot contains  $(a b c) a$  #1  $lot$  difference  $(a b)$   $(b c)$   $* a c$  $lot$  equal  $(a b c) (b a c) # 1$  $lot$  exclude  $(a b c) b c$  #  $a$ lot intersect (a b c) (b c d) # b c  $\cot$  search  $(a \ b \ c \ d) \ c$  # 2  $lot size$   $(a a b a c)$  # 3  $lot$  superset  $(a b c) (b c)$  # 1  $lot$  union  $(a b) (b c)$  #  $a b c$ ● set &x (a b c) lot set &x d  $\qquad$  # a b c d  $\frac{1}{10}$  unset  $\&$  b c  $\qquad$  # a d

#### **Enhanced Syntax**

- Tcl's simple syntax isn't always simple to use
	- [expr] unsafe and slow without brace quoting
	- [list] inconvenient for complex tree structures
	- Comments and braces can be surprising
	- Many [proc]s need to parse \$args
- Brush builds on Tcl's syntax
	- Make the <u>right thing</u> be the <u>easy thing</u>
	- Be more accessible to new programmers

# **[**:**] Pass-Through Command**

- In places where a command is expected, often only need substitution
- Pass-through command [:] simply returns its first argument
- Used in examples throughout this presentation
- $\bullet$  : x  $\qquad$   $\qquad$   $\$ : \$var # value of var :  $a b c$  #  $a$ :<br>: # lmap f (y reas) {: And\$f} # Andy Andreas

### **"**\$(...)**" Math Substitution**

- expr unsafe and slow if argument not braced
	- Injection attacks
	- No bytecoding
	- Common mistake
- Brush adds " $\mathfrak{F}(\ldots)$ " notation, equivalent to but easier to type than "[expr  $\{\ldots\}$ ]"
- "\$" before variables optional for simple cases
- $$(cos(x * 2))$

### **"**(...)**" List Constructors**

- [list] is clumsy but essential
	- New or lazy programmers use double quotes instead
- Brush adds parentheses as a new quoting style
	- "(...)" equivalent to "[list ...]"
	- Similar rules as double quotes and braces
	- Substitution, nesting, comments, line breaks, "{\*}"
- Also adds parentheses to expression notation
- : (a ( b c )  $\frac{1}{2} \cdot \frac{1}{2}$  =  $\frac{1}{2}$  =  $\frac{1}{2}$  =  $\frac{1}{2}$  =  $\frac{1}{2}$  =  $\frac{1}{2}$  =  $\frac{1}{2}$  =  $\frac{1}{2}$  =  $\frac{1}{2}$  =  $\frac{1}{2}$  =  $\frac{1}{2}$  =  $\frac{1}{2}$  =  $\frac{1}{2}$  =  $\frac{1}{2}$  =  $\frac{1}{2}$  =  $\frac{1}{2}$  =  $\frac{1$ 
	- :  $\frac{1}{2}$  (("b c",), 2))) # 1 {{{b c}} 2}

#### **Comments**

- Brush comments can start at any word
	- No need for semicolons
	- Can be used inside "(...)" lists
- Extend to line end even through closing braces
- "#{...}#" block comments support nesting
- switch \$value (

)

 # first check option-\* option-1 {puts #{value}# >>\$value<<} #{ commented out... }}}}{}{}}{ option-2  $\{putz$  oops  $\#\{bug\}\#\}$ 

### **Brace Counting**

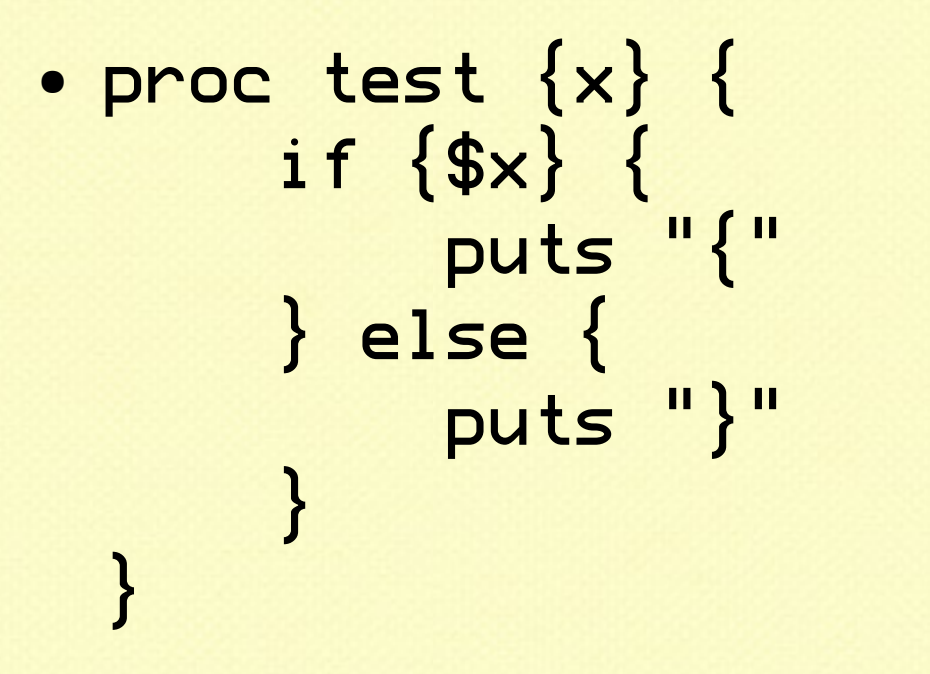

- Above code broken in Tcl, works in Brush
	- Braces ignored inside double quotes or comments
	- Brace counter maintains state machine to figure out how characters will be interpreted at execution

### **Formal Argument Lists**

- Brush enhances formal argument list notation
	- Reduce workload for common argument schemes
	- Increase flexibility
	- Support bound arguments
- proc &p (a b? (c? xxx) d (e= yyy) f\* q? h)
	- High priority: required arguments
	- Medium priority: "?" optional arguments
	- Low priority: "\*" catchall argument
	- Assigned in advance: "=" bound arguments

#### **Other Features**

- Sexagecimal (base-60) notation: "-89'02'03.45"
	- Alternative way to express floating-point numbers
- Backslash-newline inside braces
	- Tcl replaces with single space
	- Brush leaves unmodified
- Expression indexes
	- Instead of integer literals, allow integer expressions
- Multiple-variable [set]
	- $-$  set (&a &b) (1 2)
		- set (&a ()) (1 2 3 4) # 2 3 4

### **Substitution**

• New forms of substitution minimize need for accessor commands

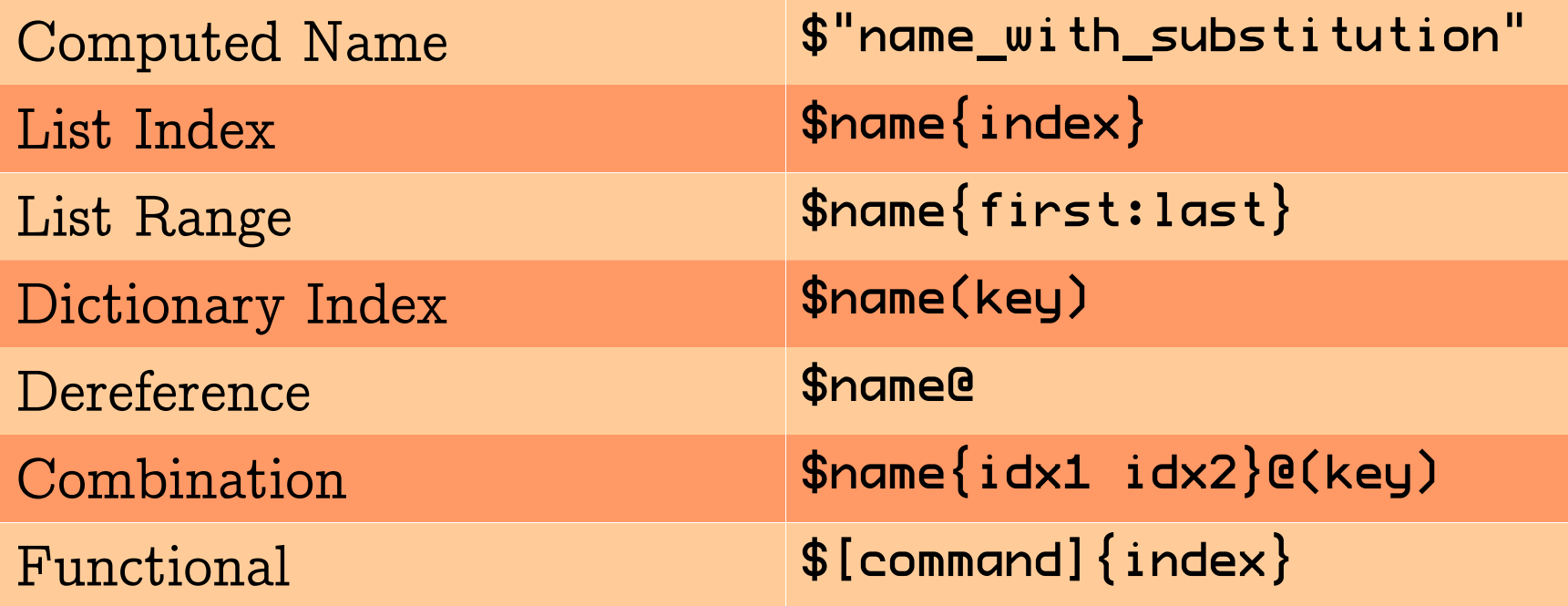

#### **References**

- Brush adds variable references
	- References point to variables, not values
	- Can include indexing, same as substitution
- Variables are garbage collected
	- Circular references supported but expensive
- References are constructed using "&name"
	- Works like \$-substitution with "&" instead of "\$"
	- References are values

## **References and [**set**]**

- [set] now takes a reference instead of a name
	- References can be passed around freely without regard for what stack frame they were created in
	- [set] can now access dictionary and list elements
	- $-$  set &x (a 1 b 2)  $\#$  a 1 b 2 set &x(a) 0 ; : \$x # a 0 b 2 set &x(c) 4 ; : \$x # a 0 b 2 c 4<br>set &x{1} 1 ; : \$x # a 1 b 2 c 4  $\frac{1}{3} : $x * a 1 b 2 c 4$ set &x{end+1:} (d 5); : \$x # a 1 b 2 c 4 d 5  $set &x{end+1} \times ; : $x * a 1 b 2 c 4 d 5 x$

### **Command Dispatch**

- Brush commands are list values
	- First word is command type
		- lambda, native, curry, prefix, chan, ensemble
		- interp, coroutine, namespace, object
	- Remaining words vary by command type
- Command value comes from variable with same name as command
	- "\$" implied at beginning of every command
	- Can use advanced substitution syntax with or without the leading "\$"

### **Command Examples**

- [proc] can be implemented using [set]
	- set &::proc (lambda (nameref arglist body) { set \$nameref (lambda \$arglist \$body); : })
- Paul Graham's accumulator generator in Brush

```
– proc &accum_gen ((val? 0)) {
      : (lambda ((valref= &val) (inc? 0)) {
          set $valref $($valref@ + inc)
      })
 }
set &accum [accum_gen 12]
\frac{accum}{5} # 17
accum -2.5 # 14.5
```
### **More Command Examples**

- Currying is particularly easy in Brush
	- $-$  proc &sum (x y)  $\{:\frac{\$(x + y)}{x}\}$ set &inc (curry \$sum 1) :  $$inc$  # curry  $\{lambda \, | \, d \} \{ : \, \frac{1}{2}(x + y) \} \} 1$  $inc 5$  #  $6$
- Channels close automatically
	- When refcount drops below one, channel command finalizer routine is invoked
	- set &data [[open file] read]; :

# **Bringing It All Together**

- A generator proc can return a command value or a list or dictionary of command values
	- Commands are first-class objects
- The command values can be lambdas with some arguments bound to references to variables local to the generator proc
	- Variables persist as long as references to them exist
	- Multiple procs can be given the same reference
	- This establishes closures and an object system

### **Summary**

- Brush defines more flexible substitutions to improve data structure access
- Brush defines references to make writing variable elements work the same as reading
- Brush defines garbage collection to make references be more generally useful
- Brush redefines commands to be values
- Putting references to anonymous, GC'ed variables into command values opens wide the door to functional programming